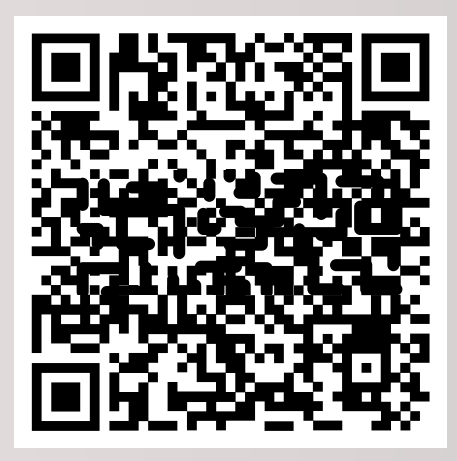

## **EXTRACCIÓN DE EFECTIVO EN ATM CON QR**

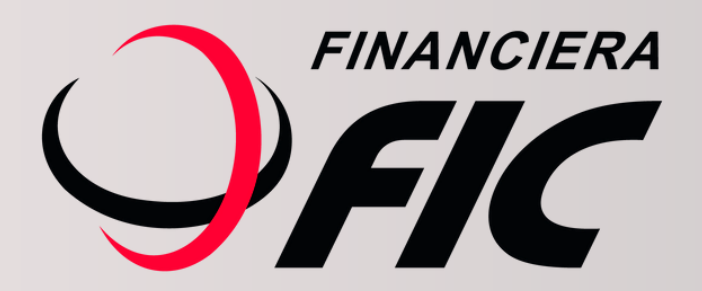

# **¿Como retirar efectivo de los cajeros con QR?**

Retirar efectivo de los cajeros automáticos es fácil, simple y seguro. Te mostramos cómo hacerlo en simples pasos:

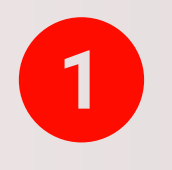

Acercate a cualquier cajero automático de la red INFONET.

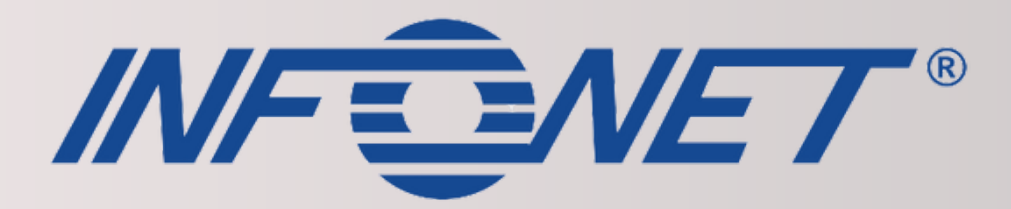

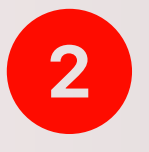

### En la pantalla del cajero elegí la opción de Generar código QR.

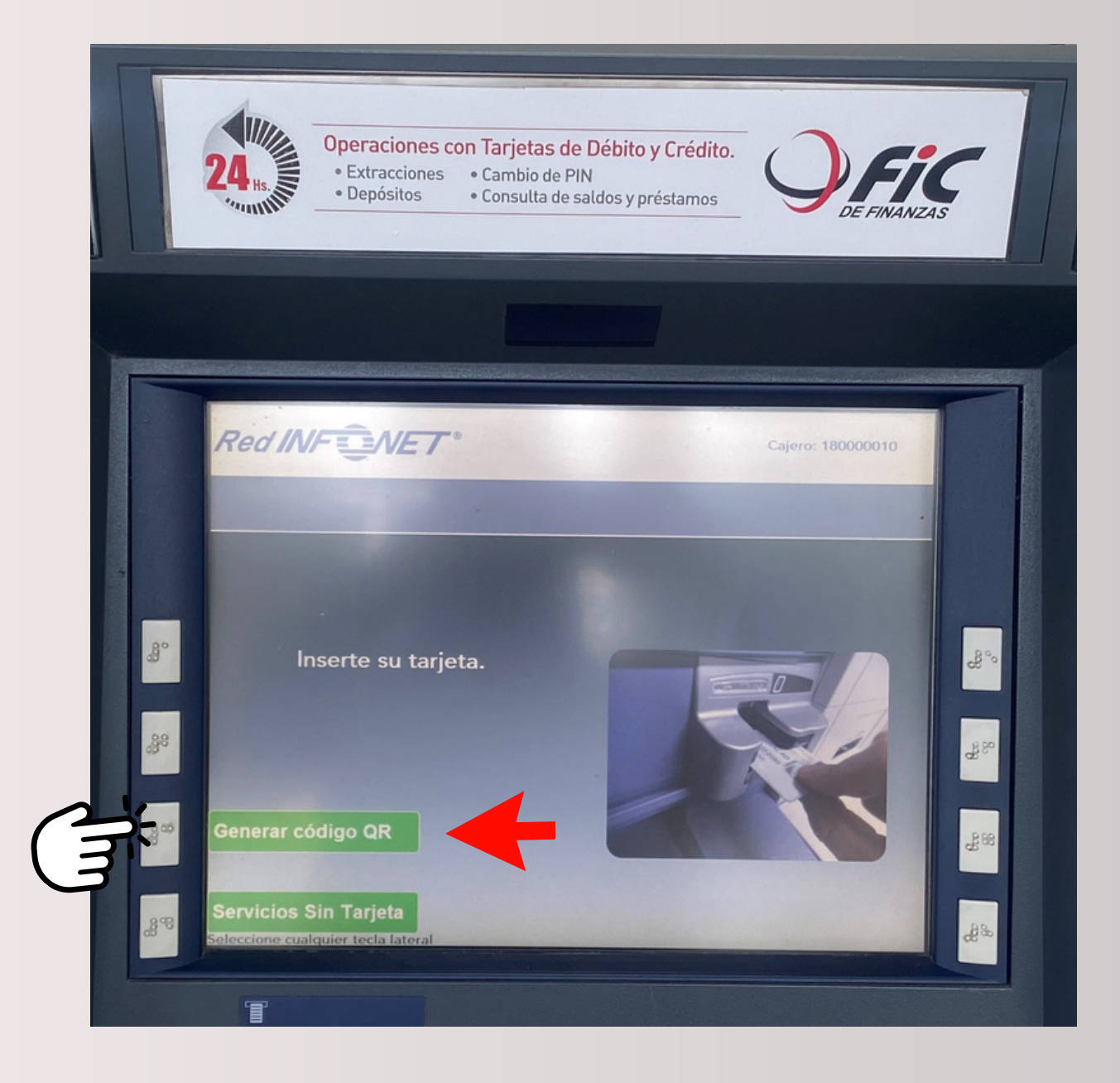

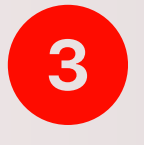

## Ingresá a la APP FIC MÓVIL y seleccioná la opción de QR.

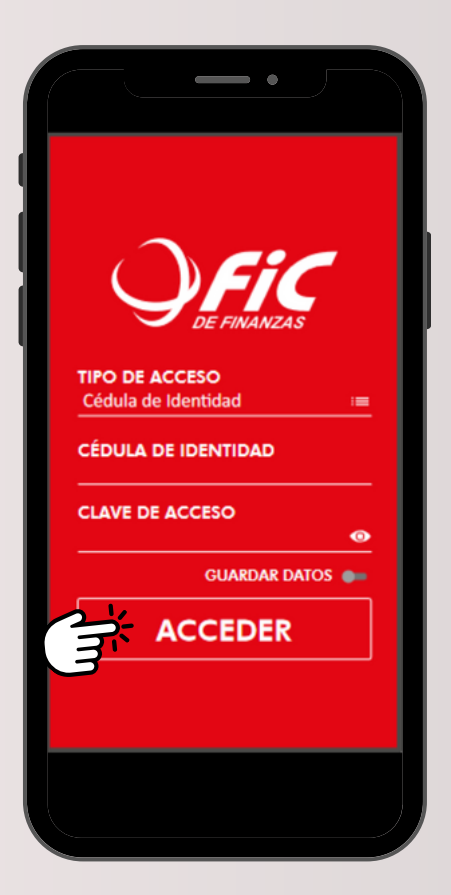

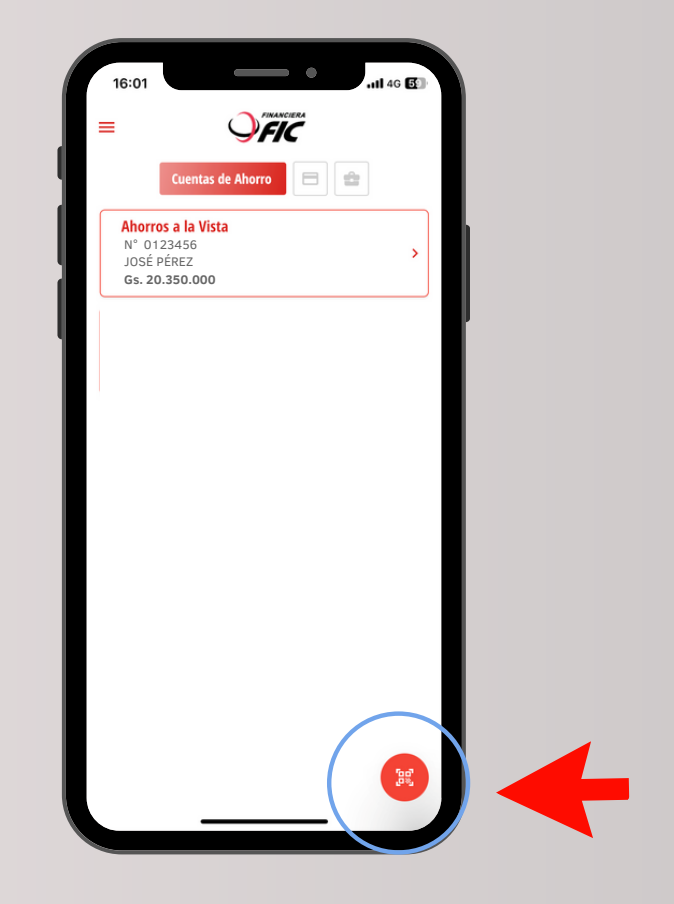

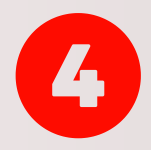

### Escaneá el código QR que aparece en la pantalla.

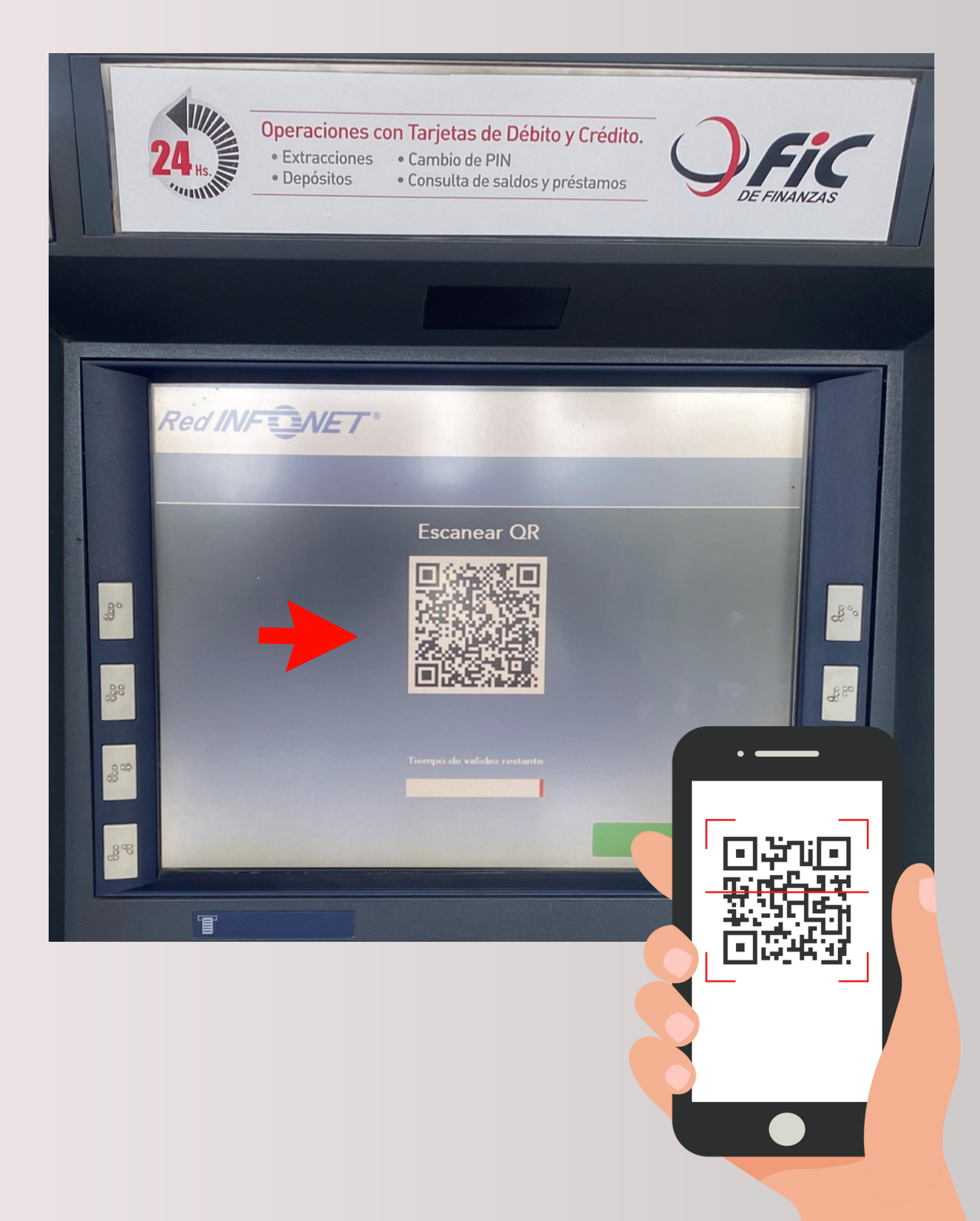

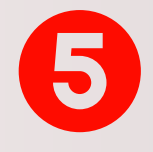

### Seleccioná la cuenta de ahorro y presioná en siguiente.

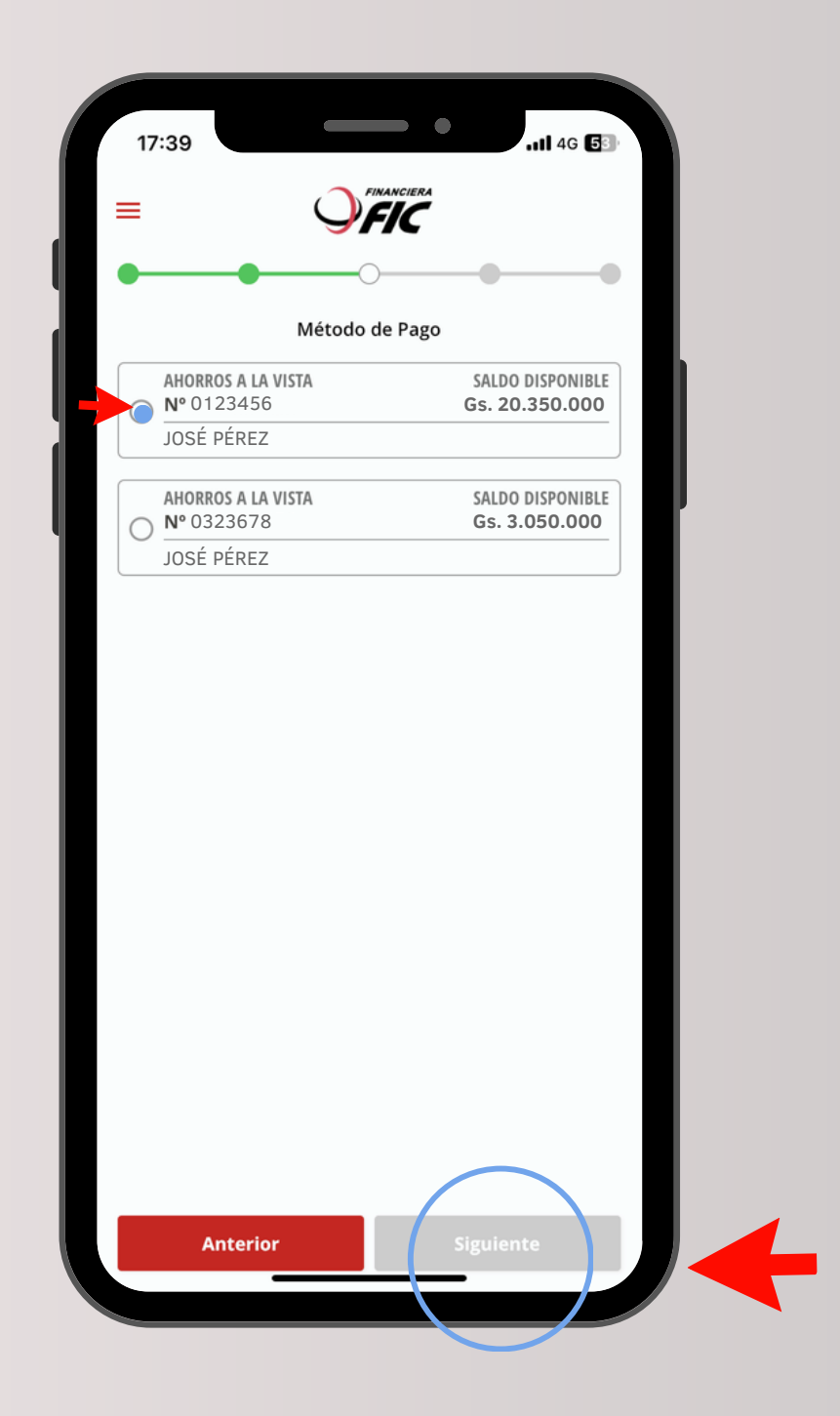

#### Seleccioná la opción de Extracción6

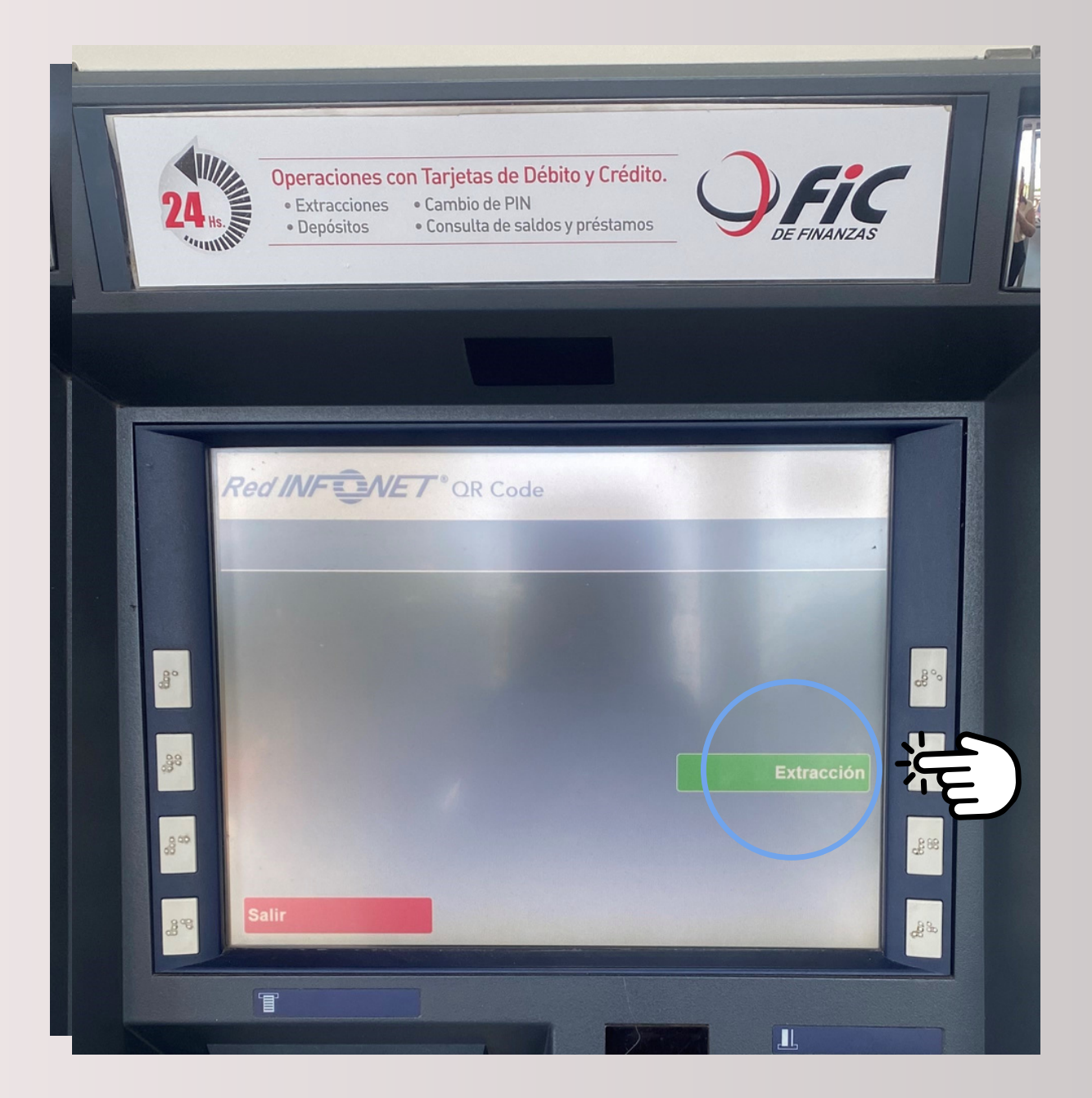

#### 7 Seleccioná el monto que deseas extraer

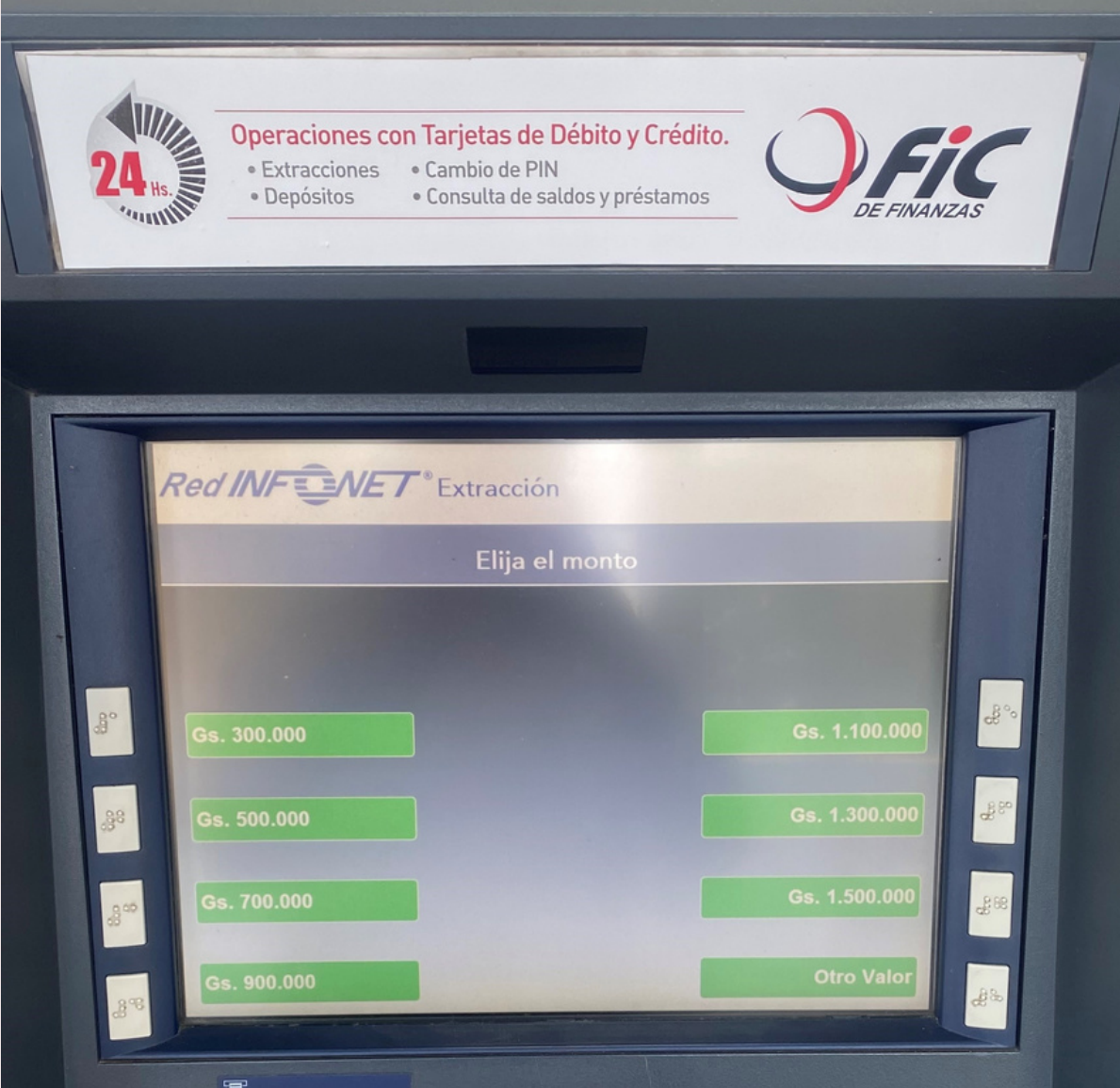

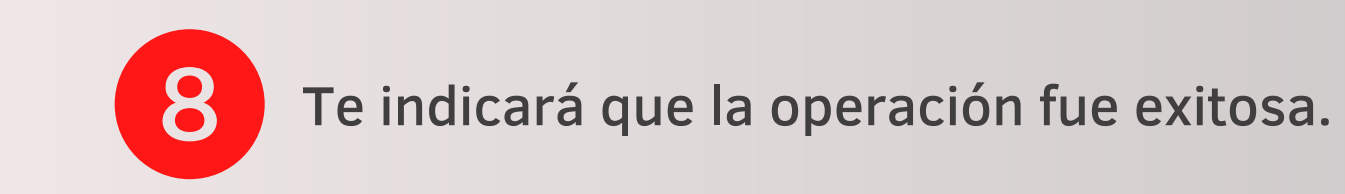

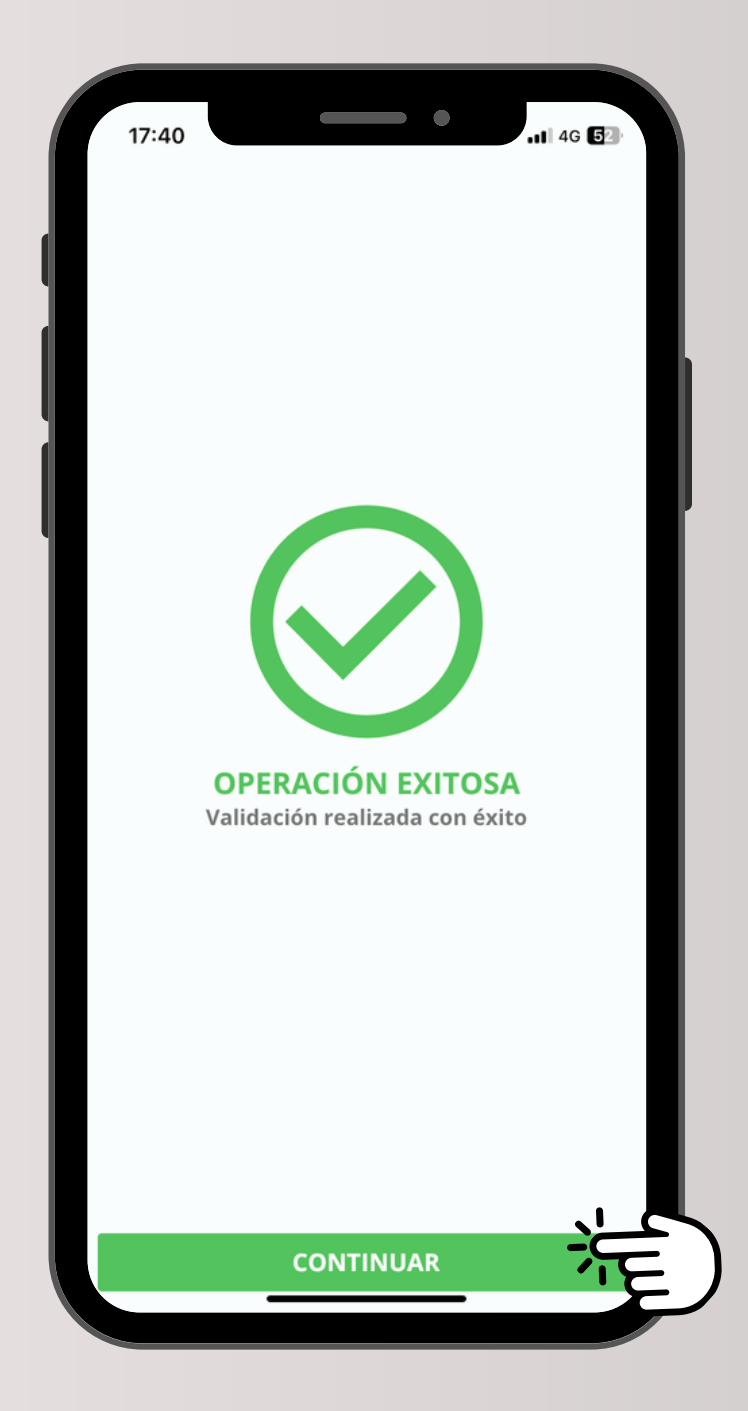

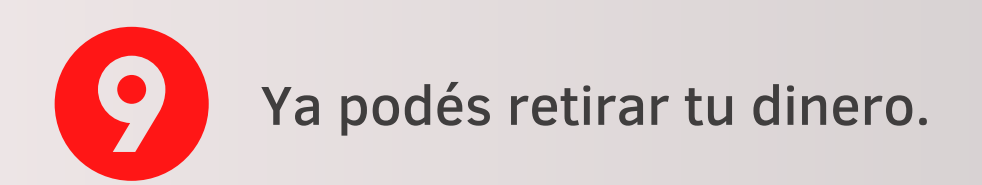

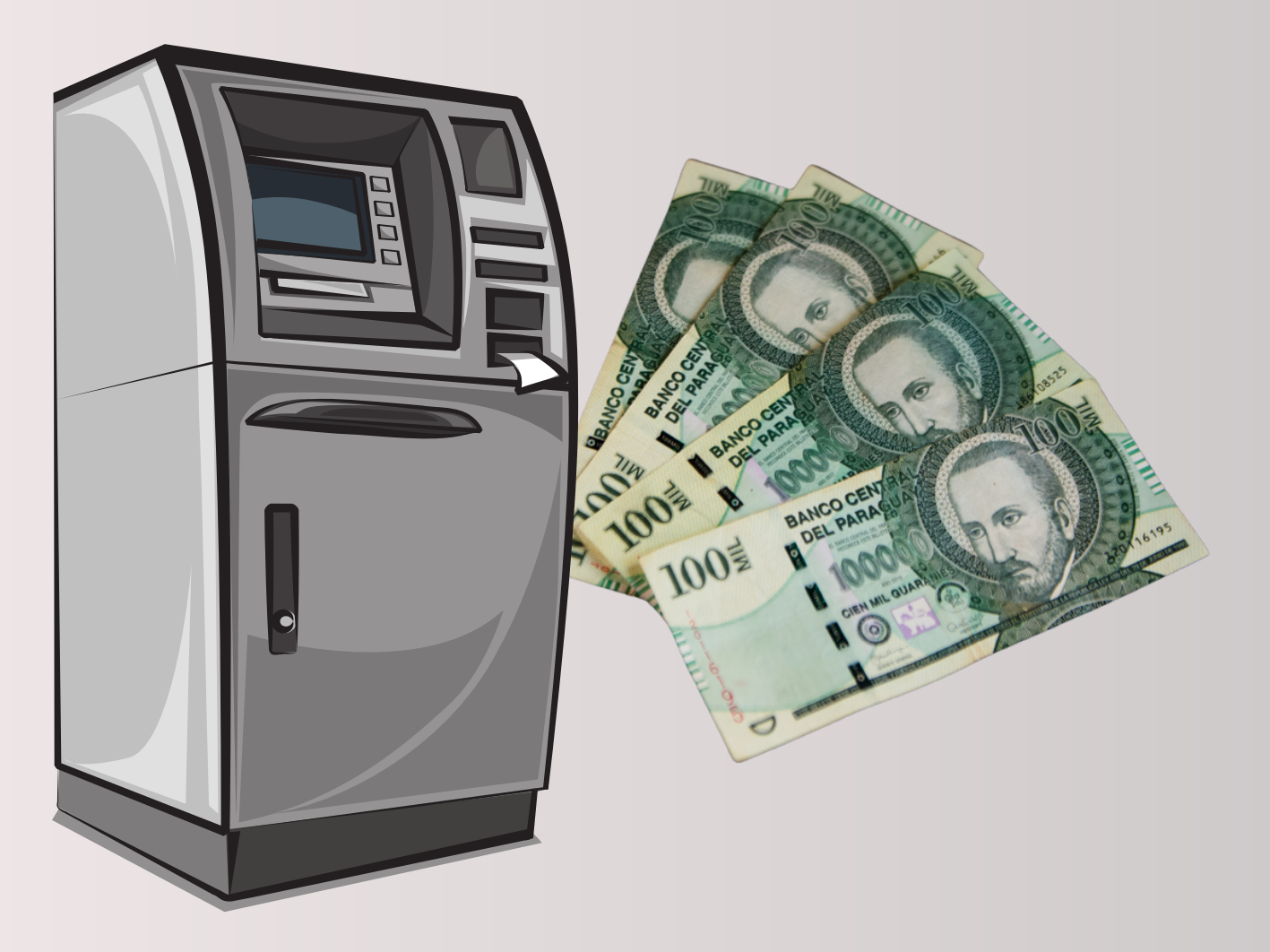

En caso de dudas o consultas, comunicate con nosotros al **O C 021438 0000.** 

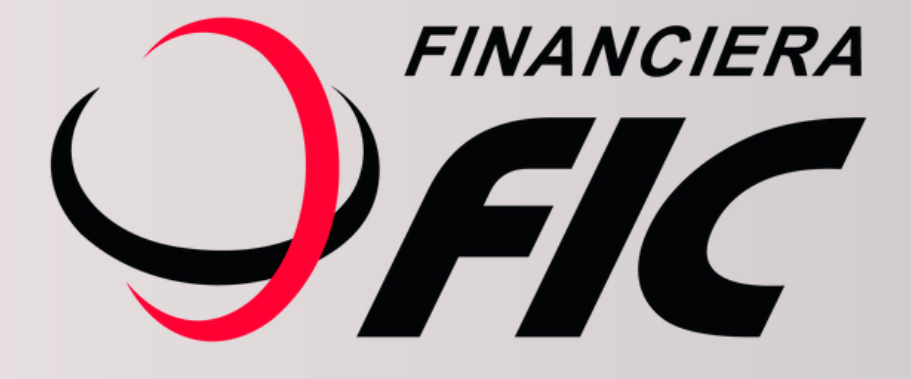